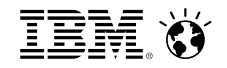

CPLEX Optimization – IBM Germany 2015-10-06

# **Using computing resources with IBM ILOG CPLEX [CO@W2015](mailto:CO@Work)**

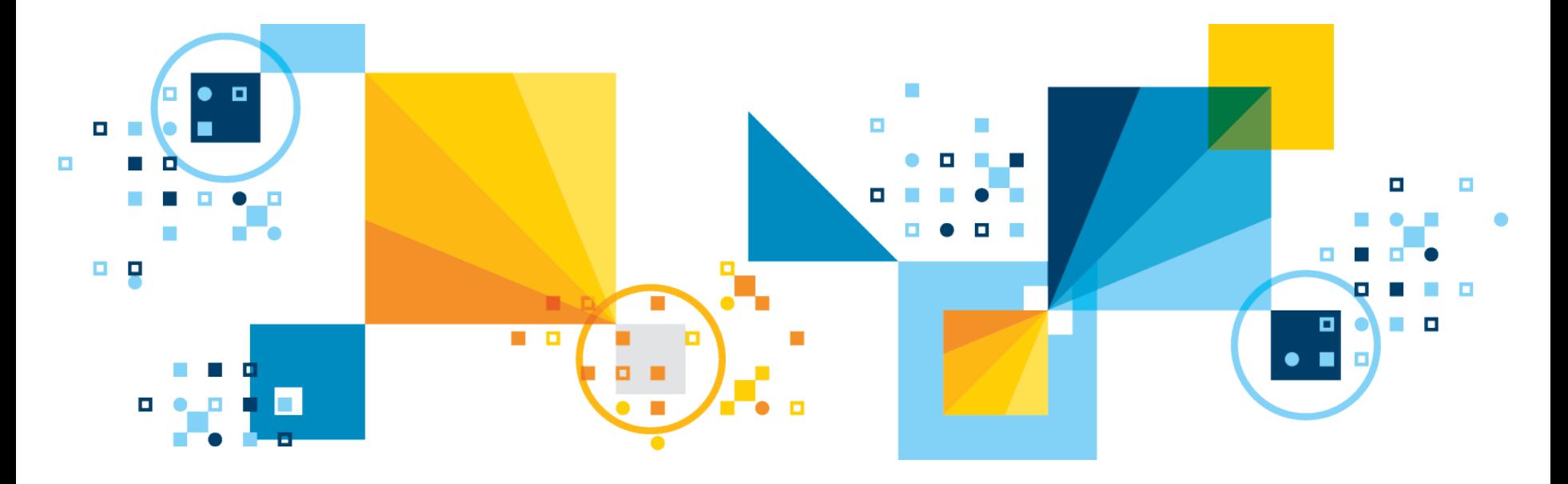

- Hardware resources
	- −Multiple cores/threads
	- −Multiple machines
	- −No machines
- **Software resources** 
	- −Interfacing with CPLEX
	- −Interacting with Python

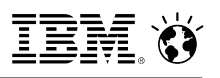

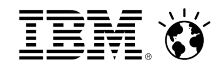

# Using more than one core/thread to solve a problem

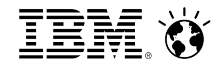

#### Sequential branch and bound

Search tree

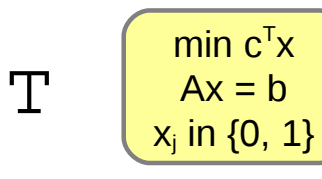

Pseudo code:

```
while !T.is_empty
  n = T.qet next() n.solve()
   if not (n.is_integer() ||
           n.is_infeasible())
     j = n.fractional_index()
    v = n.fractional_value(j)T.create(n + "x[j] <= floor(v)")
    T.create(n + "x[j] >= ceil(v)")
```
1.

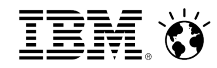

#### Sequential branch and bound

```
while !T.is_empty
 n = T.get\_next() n.solve()
   if not (n.is_integer() ||
           n.is_infeasible())
     j = n.fractional_index()
    v = n.fractional_value(j)T.create(n + "x[j] <= floor(v)")
    T.create(n + "x[j] >= ceil(v)")
```
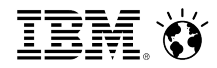

#### Sequential branch and bound

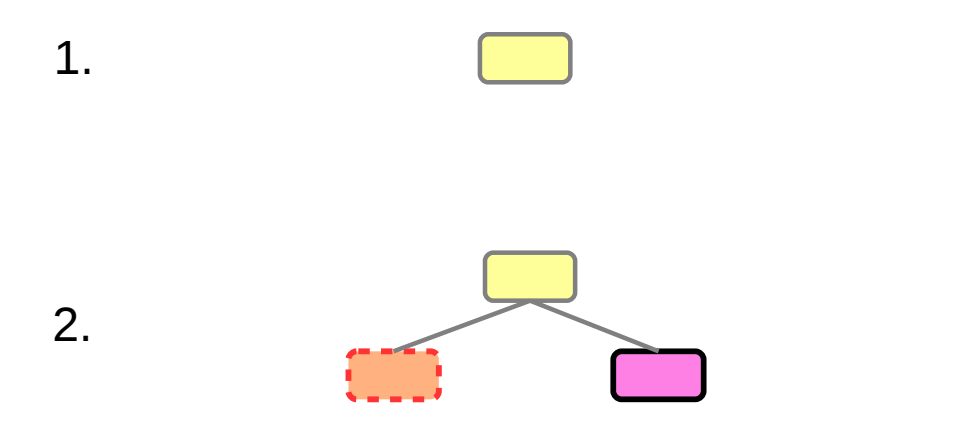

```
while !T.is_empty
  n = T.get\_next() n.solve()
   if not (n.is_integer() ||
           n.is_infeasible())
     j = n.fractional_index()
    v = n.fractional_value(j)T.create(n + "x[j] <= floor(v)")
    T.create(n + "x[j] >= ceil(v)")
```
#### Sequential branch and bound

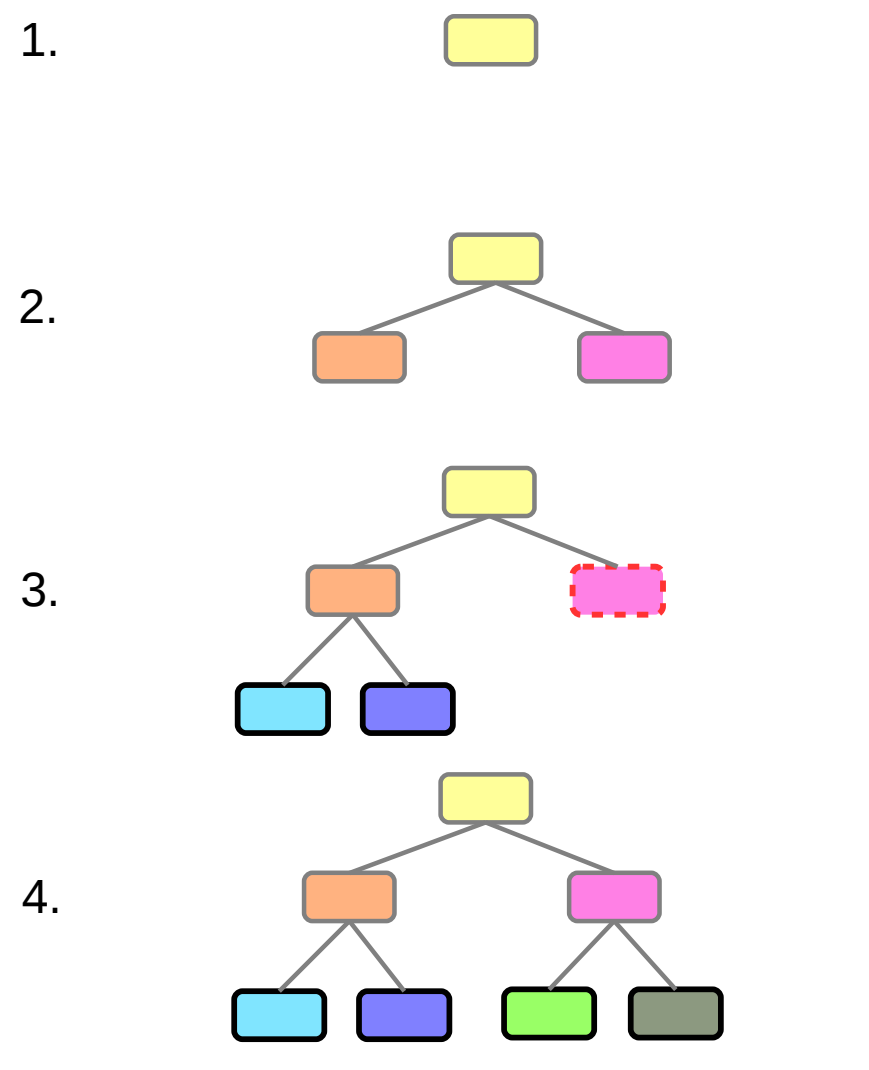

```
while !T.is_empty
 n = T.get\_next() n.solve()
   if not (n.is_integer() ||
           n.is_infeasible())
     j = n.fractional_index()
    v = n.fractional_value(j)T.create(n + "x[j] <= floor(v)")
    T.create(n + "x[j] >= ceil(v)")
```
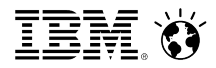

```
m \cdot 1eds \frac{1}{2}empty
  \mathbf{L} \cdot \mathbf{L} \cdot \mathbf{C} \cdot \mathbf{R}\mathbf{F} \mathbf{m} \mathbf{q} \mathbf{q} \mathbf{r} \mathbf{r}\mathbf{L} \cdot \mathbf{L} \cdot \mathbf{if \; root \; (n)\begin{bmatrix} 1 & 1 & 1 & 1 \\ 1 & 1 & 1 & 1 \end{bmatrix}\frac{1}{2} = n frequience] index()
  j = n fractional \text{relu}(j)v = \text{intracc}. val v Q.lock()
  T \cdot C \pm C \cdot C \cdot C \cdot (n + N \cdot r) \cdot (n - \alpha \cdot 1 / (r \cdot N))\mathbf{F} is the floor (ii) \mathbf{F} is the floor (ii)
   Q.unlock()
while !T.is_empty
    T.lock()
 n = T.get_next()
    T.unlock()
 n.solve()
 if not (n.is_integer() ||
 n.is_infeasible())
 j = n.fractional_index()
 v = n.fractional_value(j)
         T.lock()
T.create(n + "x[j] <= floor(v)")
T.create(n + "x[j] >= ceil(v)")
 T.unlock()
```
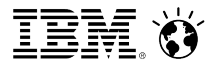

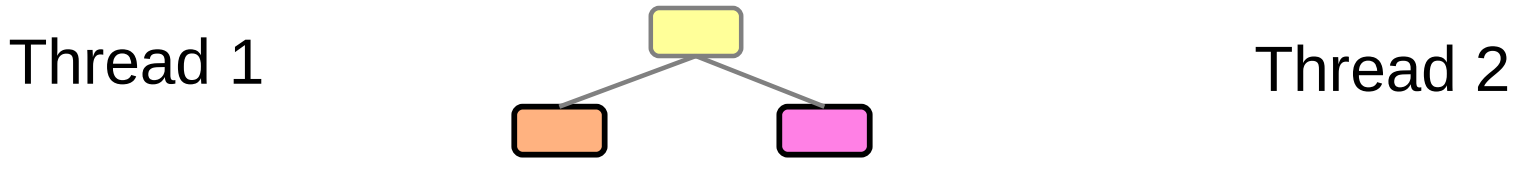

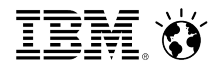

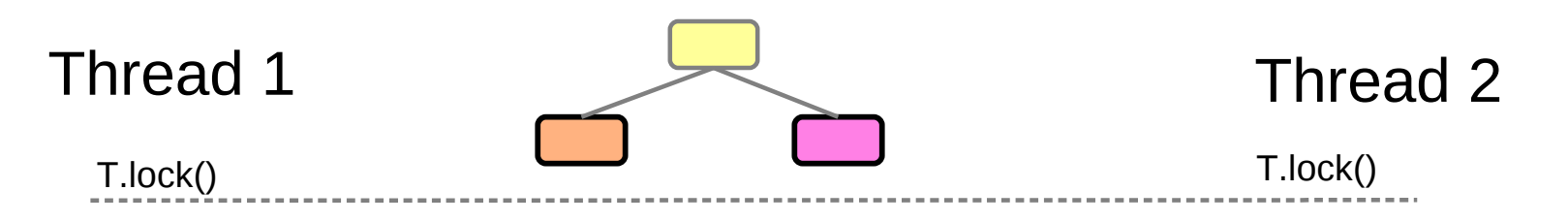

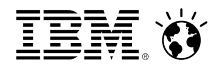

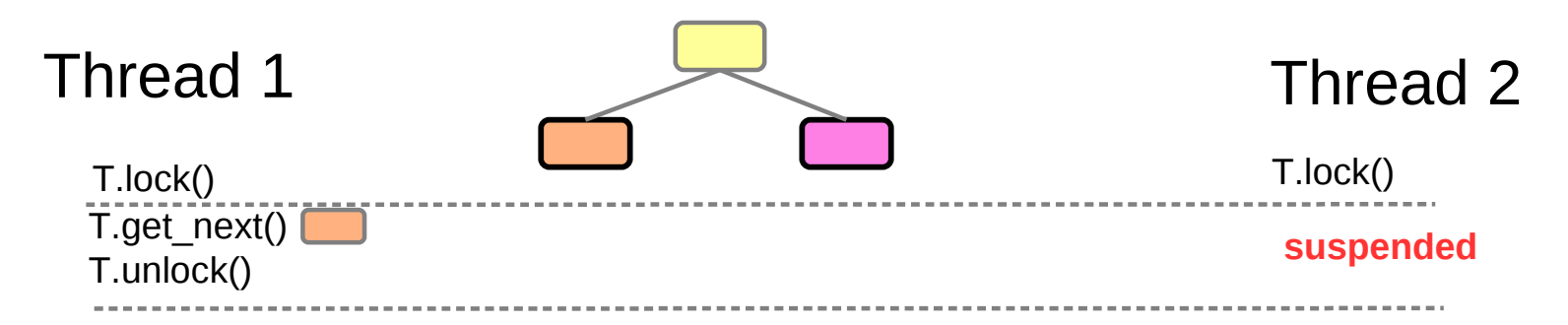

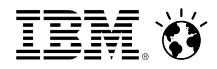

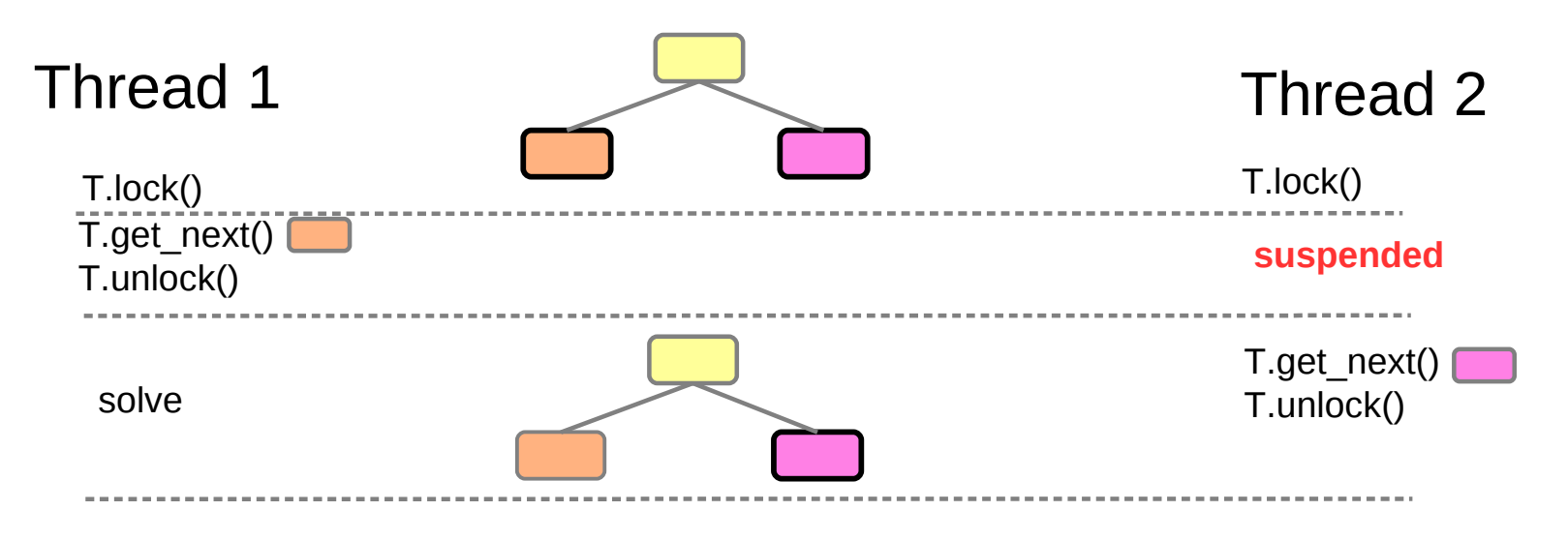

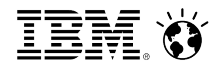

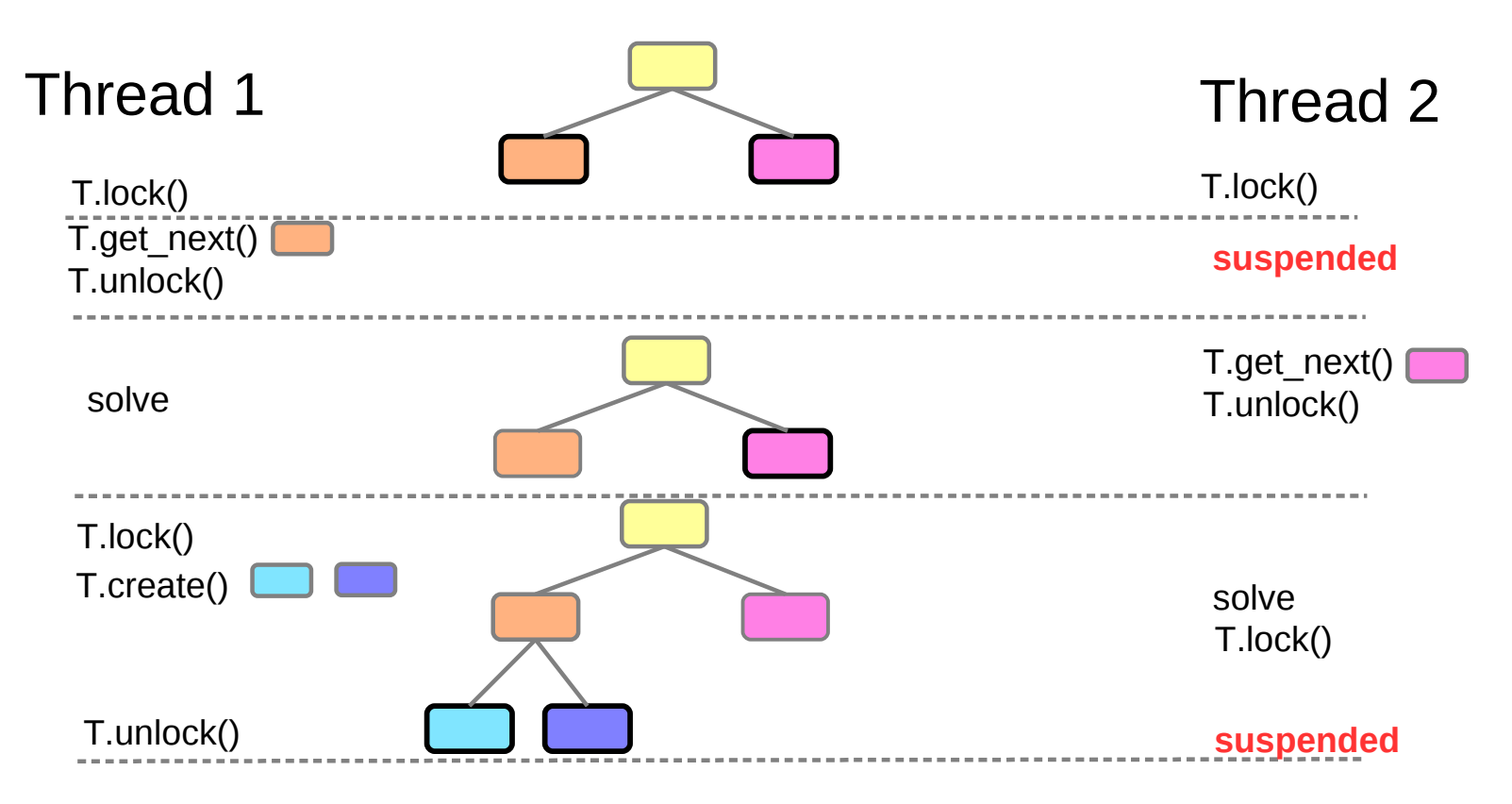

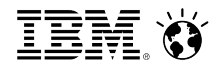

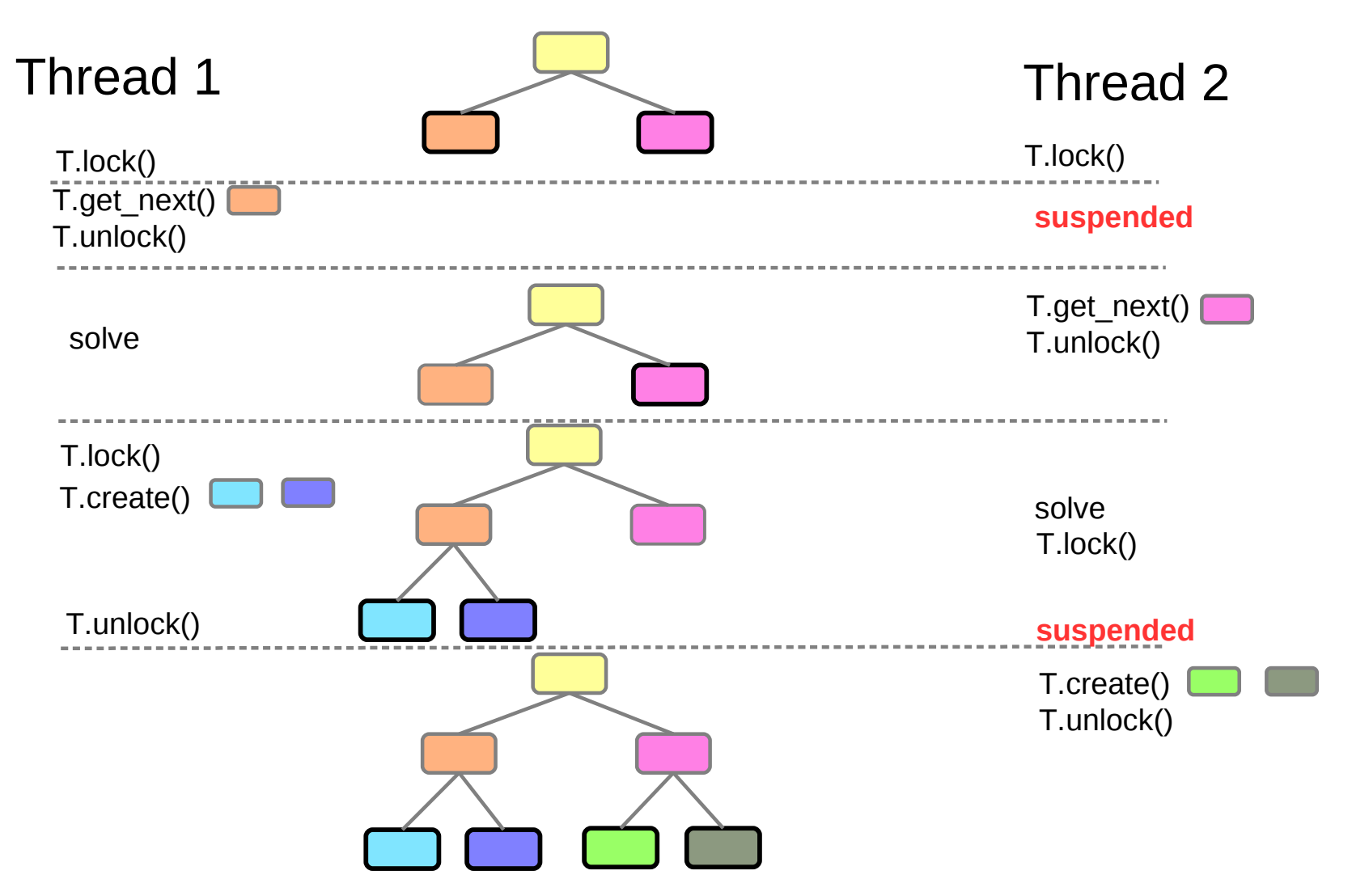

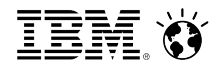

#### Not deterministic!

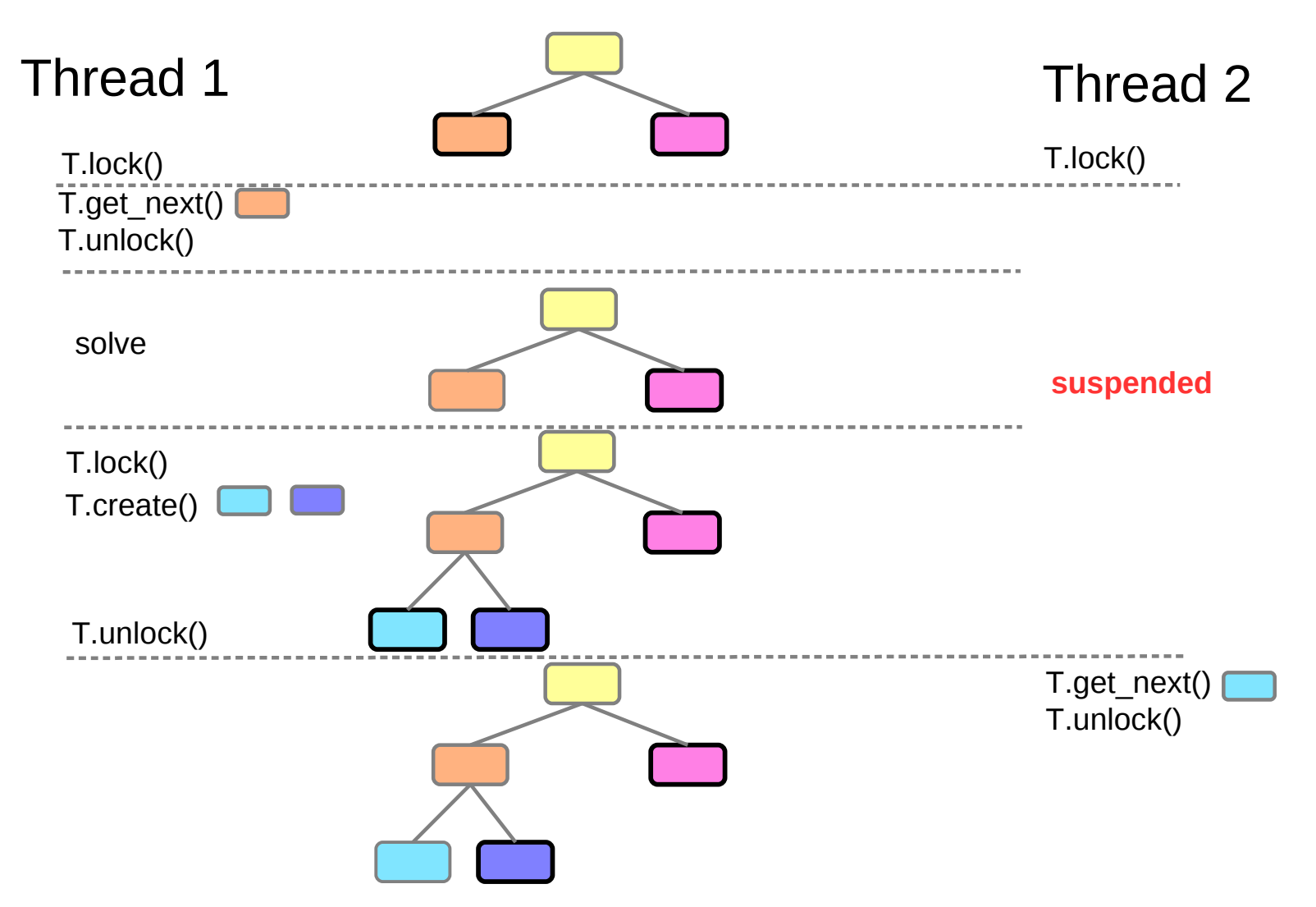

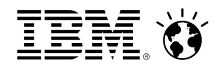

#### Thread 1 Thread 2 **solve** T.lock() T.get\_next() T.unlock() T.cre **T**.crea T.locl T.lock() T.get\_next() T.unlock() **suspended** Not deterministic! T.unlock() • Thread 2 solves  $\Box$  instead of  $\Box$  $\Box$  not even created • Node selection dictates to continue under  $\Box$  and

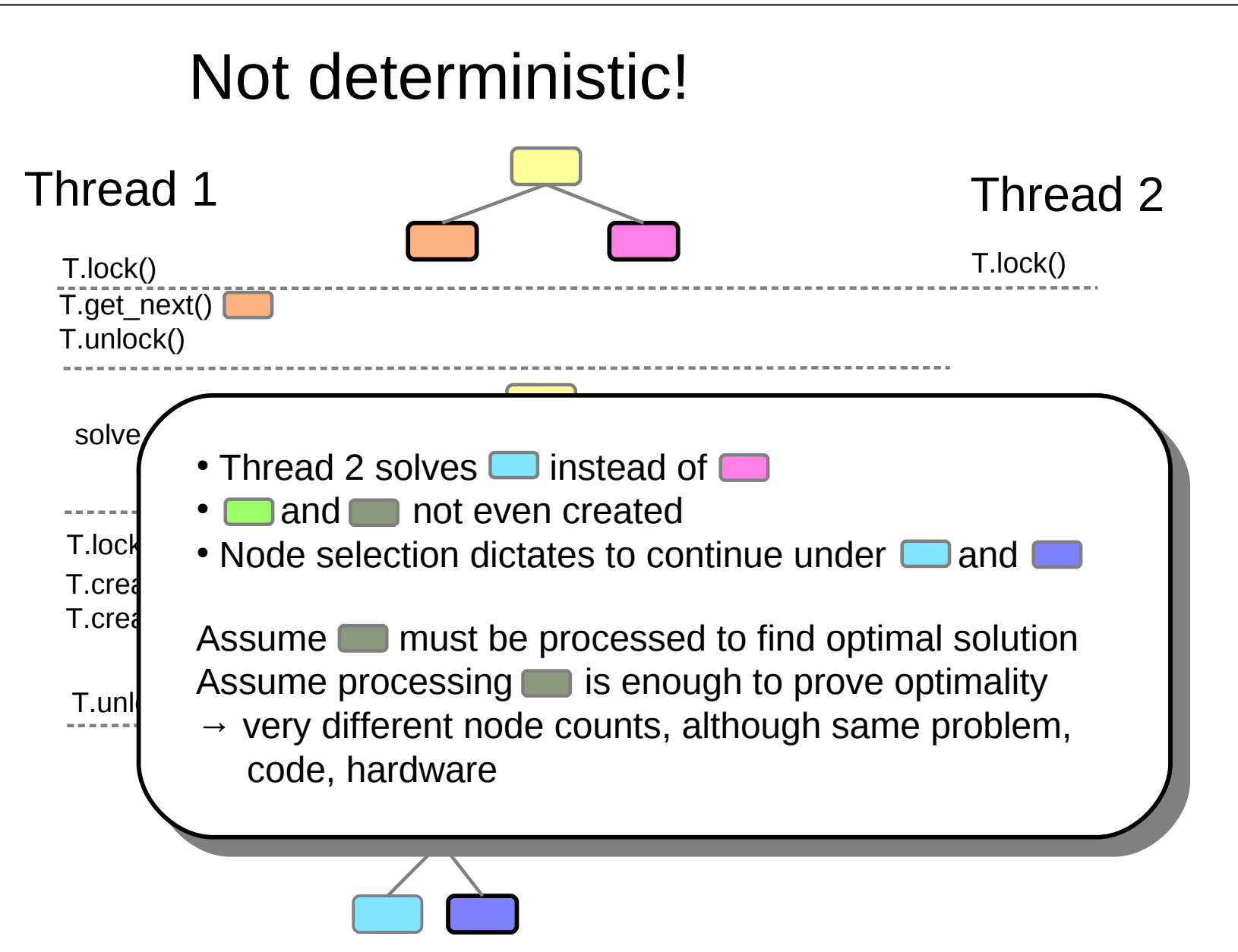

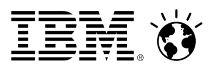

#### Issues with non-determinism

- opportunistic behavior of OS scheduler
- very minor side effects (cache misses, page swaps, ...) can change order of threads

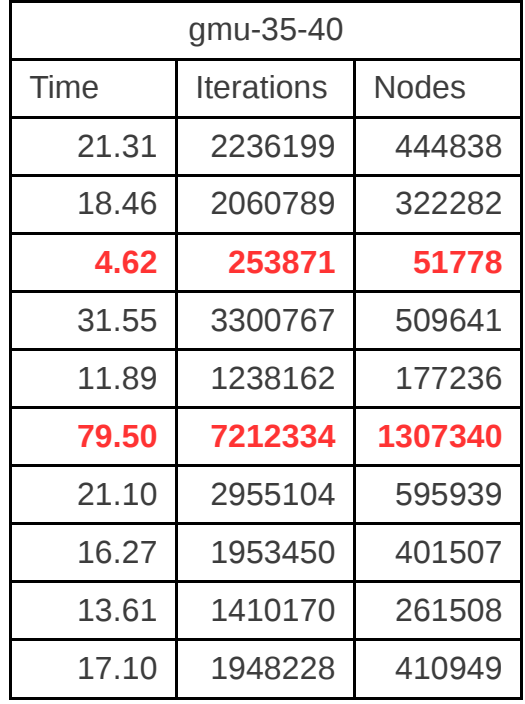

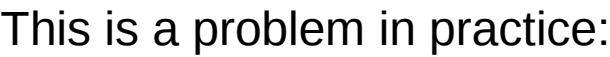

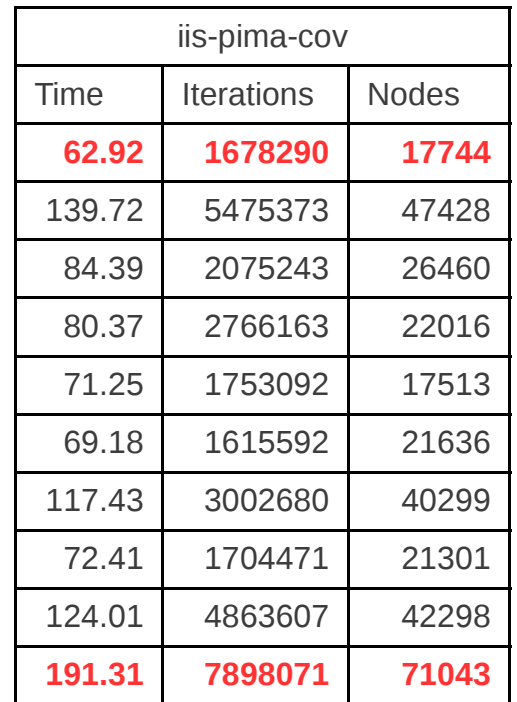

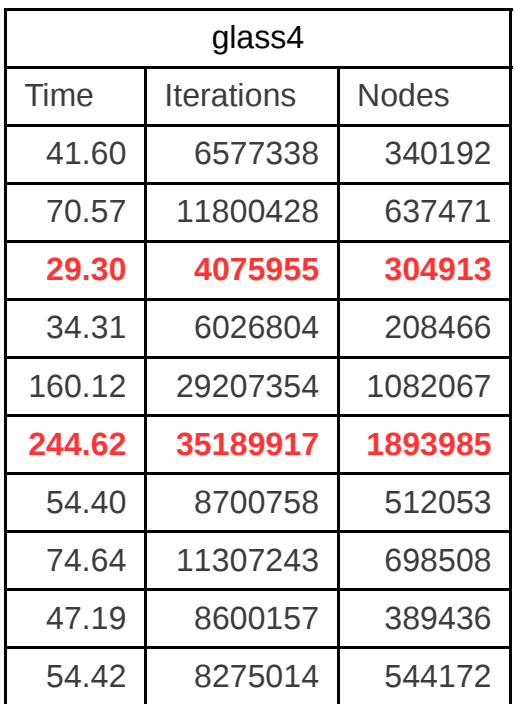

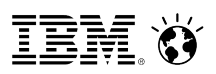

#### Issues with non-determinism

- opportunistic behavior of OS scheduler
- very minor side effects (cache misses, page swaps, ...) can change order of threads

#### This is a problem in practice:

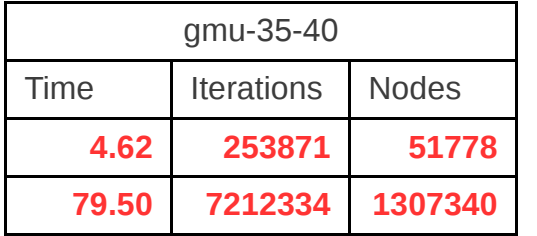

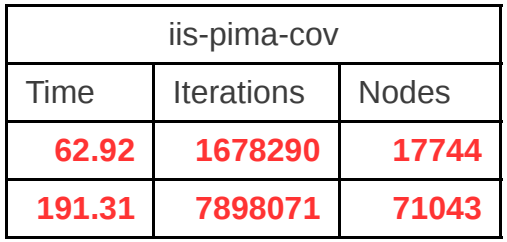

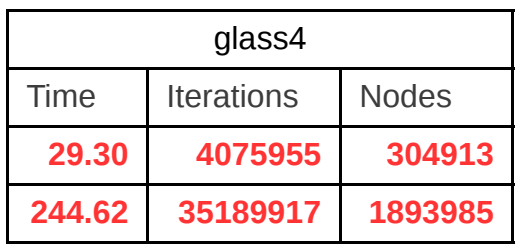

- ➔ results are not repeatable
- ➔ debugging becomes painful
- ➔ benchmarking is complicated
- ➔ assessment of algorithmic changes is difficult "Is my new cut really helpful or is this just a random change?"

#### **→ We need a solver that operates in a deterministic way!**

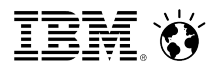

opportunistic OS scheduler, cache misses, swaps, ...

 $\rightarrow$  order in which lock is granted to threads is not deterministic

deterministic make this order deterministic:

- use **deterministic time**  $\rightarrow$  same in any run
- grant lock to first thread to arrive in **deterministic time**

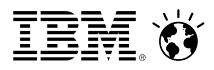

opportunistic OS scheduler, cache misses, swaps, ...  $\rightarrow$  order in which lock is granted to threads is not deterministic

deterministic make this order deterministic:

- use **deterministic time**  $\rightarrow$  same in any run
- grant lock to first thread to arrive in **deterministic time**

Kendo "Kendo: Efficient Deterministic Multithreading in Software" <http://people.csail.mit.edu/mareko/asplos073-olszewski.pdf>  $\rightarrow$  use number of retired store instructions as time (x86)

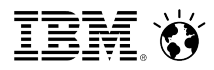

opportunistic OS scheduler, cache misses, swaps, ...  $\rightarrow$  order in which lock is granted to threads is not deterministic

#### deterministic make this order deterministic:

- use **deterministic time**  $\rightarrow$  same in any run
- grant lock to first thread to arrive in **deterministic time**

Kendo "Kendo: Efficient Deterministic Multithreading in Software" <http://people.csail.mit.edu/mareko/asplos073-olszewski.pdf>  $\rightarrow$  use number of retired store instructions as time (x86)

- CPLEX deterministic time = number of array accesses
	- ➔ works the same on all hardware
	- ➔ explicit instrumentation of source code

for (int  $i = 0$ ;  $i < ni$ ;  $i + i$ )  $x[i] = y[i] * 0.5;$ **DETCLOCK\_INDEX\_ARRAY (2 \* i);**

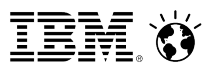

- ➢ Deterministic threading is not for free
	- settle for a particular path through the search tree
	- increases wait/idle times in locks

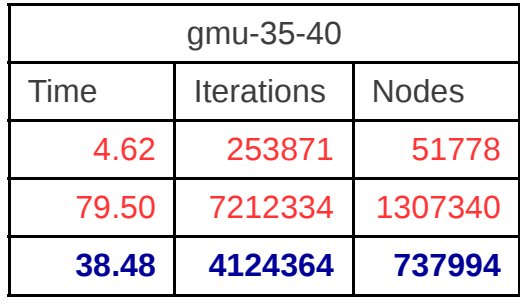

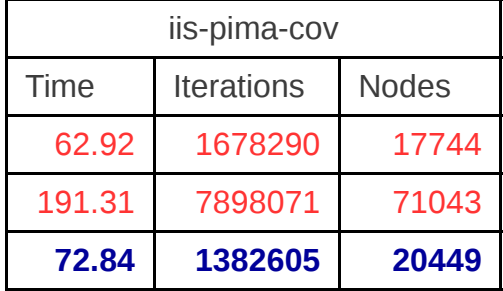

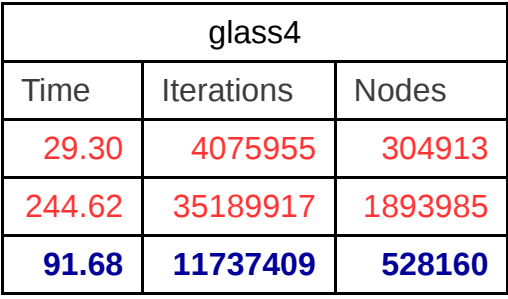

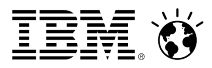

- ➢ Deterministic threading is not for free
	- settle for a particular path through the search tree
	- increases wait/idle times in locks

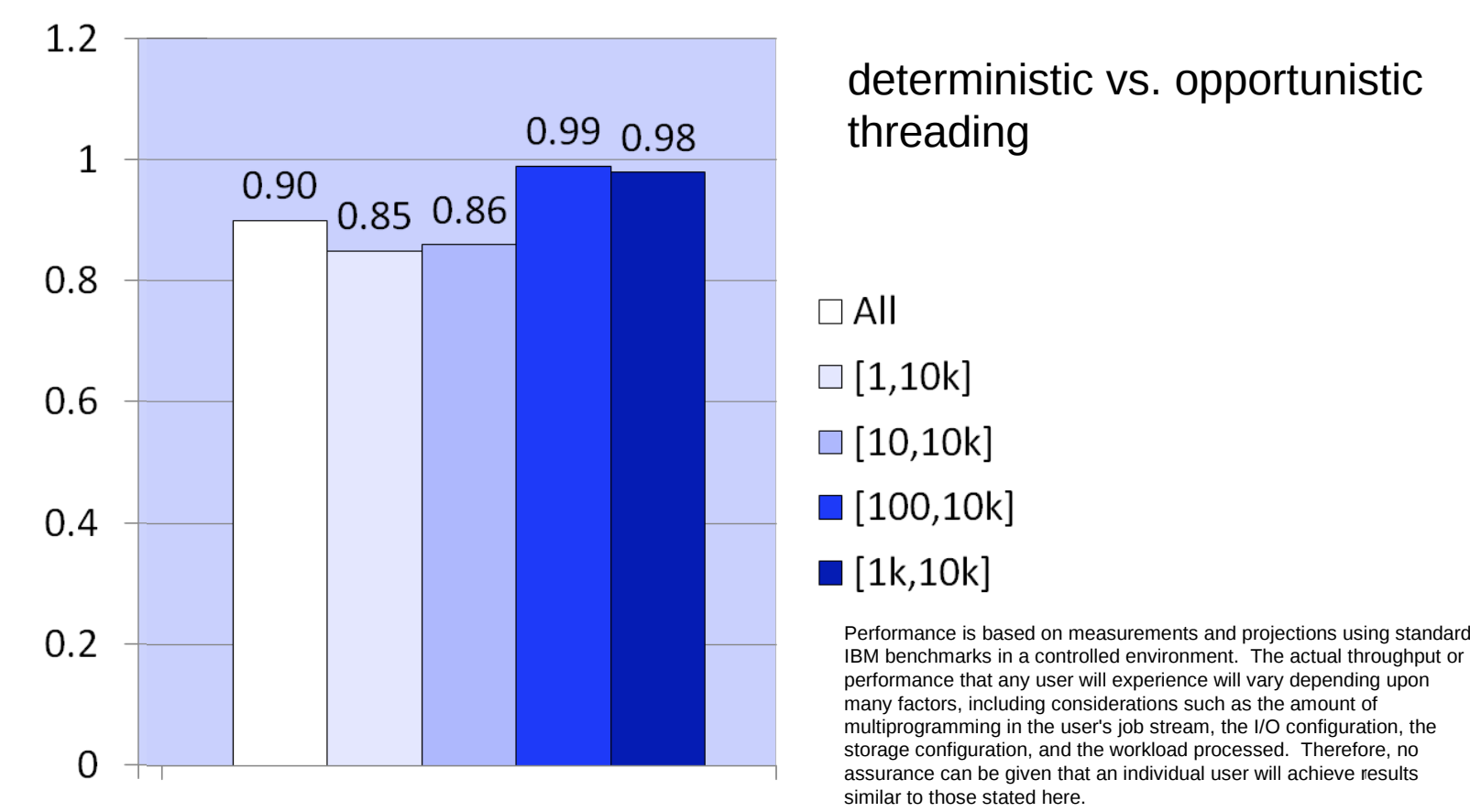

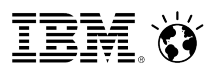

- ➢ Deterministic threading is not for free
	- settle for a particular path through the search tree
	- increases wait/idle times in locks
- ➢ Deterministic threading is unrelated to performance variability
	- parallel cut loop is still meaningful
- ➢ CPLEX extensions of Kendo framework allow efficient parallel cutloop
	- ➔ opportunistic code, but results are deterministic
- ➢ All parallel algorithms in CPLEX are available as opportunistc/deterministic
	- ➔ select at runtime with a parameter

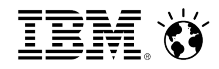

# Using more than one machine to solve a problem

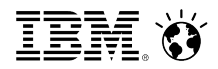

CPLEX implements distributed parallel MIP solving

- one master process to coordinate the search
- several worker processes to perform the heavy lifting
- usually one master/worker per machine (can configure otherwise)
- communication only between master and workers

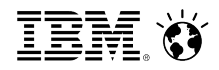

CPLEX implements distributed parallel MIP solving

- one master process to coordinate the search
- several worker processes to perform the heavy lifting
- usually one master/worker per machine (can configure otherwise)
- communication only between master and workers
- 3 different ways of communication:
	- ssh → master starts workers via ssh
		- $\rightarrow$  communication via pipes
	- $TCP/IP \rightarrow$  workers run a server-like process to which master connects
		- $\rightarrow$  communication via sockets
	- $MPI \rightarrow all processes$  run within an MPI communicator
		- $\rightarrow$  communication via MPI functions

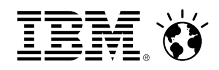

CPLEX implements distributed parallel MIP solving

- one master process to coordinate the search
- several worker processes to perform the heavy lifting
- usually one master/worker per machine (can configure otherwise)
- communication only between master and workers
- 3 different ways of communication:
	- ssh → master starts workers via ssh
		- $\rightarrow$  communication via pipes
	- $TCP/IP \rightarrow$  workers run a server-like process to which master connects
		- $\rightarrow$  communication via sockets
	- $MPI \rightarrow all processes$  run within an MPI communicator
		- $\rightarrow$  communication via MPI functions
- 2 phases:
	- 1. "rampup"  $\rightarrow$  create an initial set of open nodes
	- 2. "tree search"  $\rightarrow$  perform distributed parallel b&b

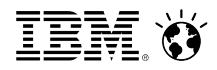

#### Phase I: rampup

1. master runs presolve to create **the create** presolve a root node

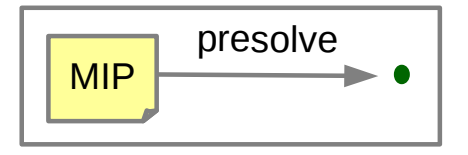

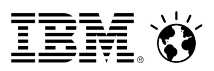

#### Phase I: rampup

- 1. master runs presolve to create **Figure 1.** presolve a root node
- 2. master sends root to workers

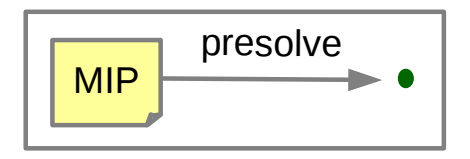

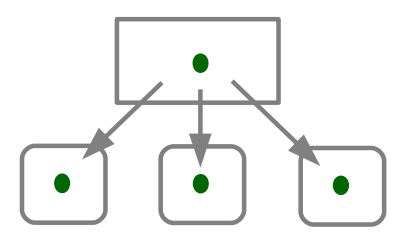

### Phase I: rampup

- 1. master runs presolve to create **Figure 1.** presolve a root node
- 2. master sends root to workers

- 3. each worker starts b&b with different parameters
- $\rightarrow$  each worker produces a different tree

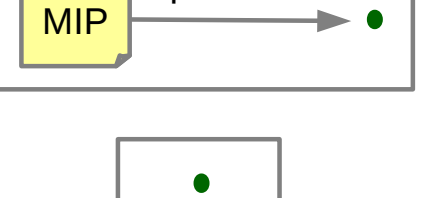

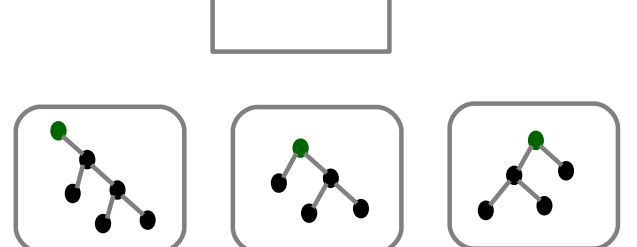

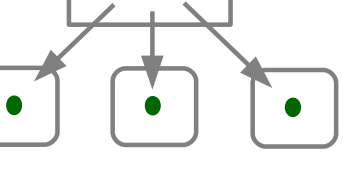

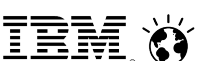

- 1. master runs presolve to create **Figure 1.** presolve a root node
- 2. master sends root to workers

- 3. each worker starts b&b with different parameters
- $\rightarrow$  each worker produces a different tree

- 4. master eventually
	- stops workers
	- selects a winner
	- collects open nodes from winner
	- $\rightarrow$  list of "supernodes"

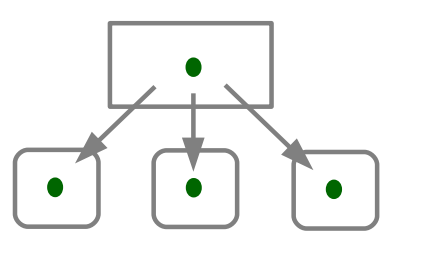

MIP

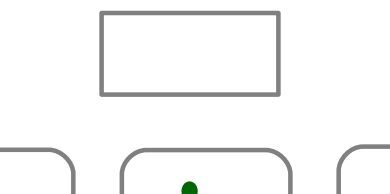

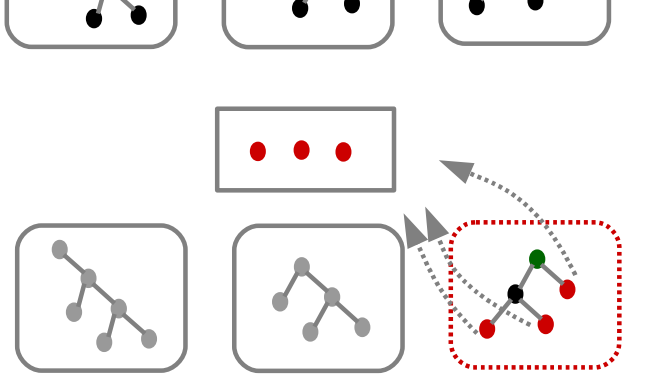

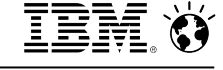

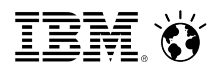

### Phase II: tree search

5. master starts with list of supernodes

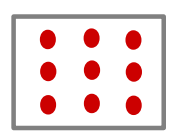

#### Phase II: tree search

- 5. master starts with list of supernodes
- 6. master sends a supernode to each worker

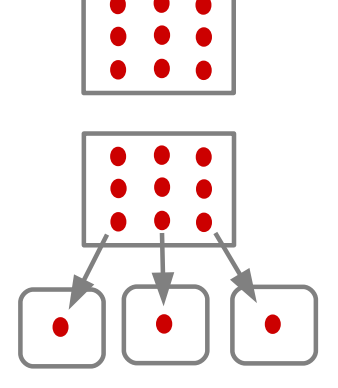

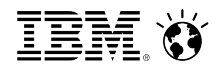

### Phase II: tree search

- 5. master starts with list of supernodes
- 6. master sends a supernode to each worker

7. workers solve supernode as MIP

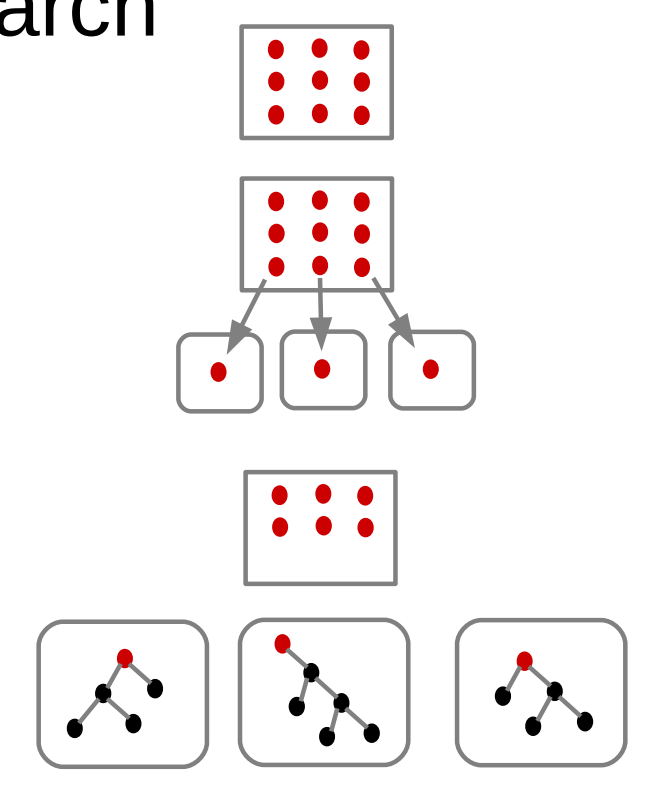

- 5. master starts with list of supernodes
- 6. master sends a supernode to each worker

7. workers solve supernode as MIP

- 8. Master can
	- send new supernodes (if idle)
	- grab nodes to produce new supernodes
	- pause supernode (exchange)

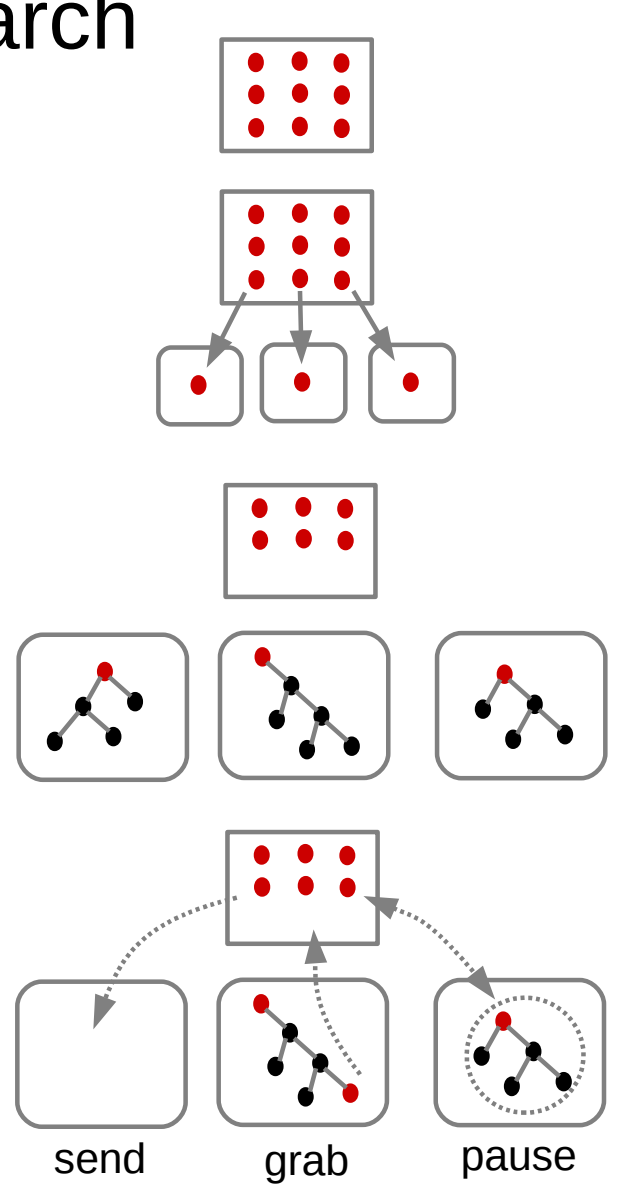

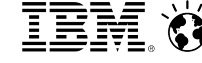

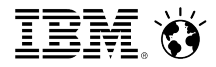

Variants/improvements

1. exchange information (incumbents, bound tightenings, ...)

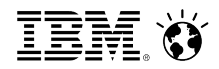

Variants/improvements

1. exchange information (incumbents, bound tightenings, ...)

2. in rampup, start some workers with special settings

- $\rightarrow$  aggressive heuristics  $\rightarrow$  quickly find good solutions
- $\rightarrow$  aggressive cuts  $\rightarrow$  quickly improve dual bound

 $\ddot{\phantom{0}}$  ...

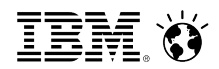

Variants/improvements

- 1. exchange information (incumbents, bound tightenings, ...)
- 2. in rampup, start some workers with special settings
	- $\rightarrow$  aggressive heuristics  $\rightarrow$  quickly find good solutions
	- $\rightarrow$  aggressive cuts  $\rightarrow$  quickly improve dual bound
	- 1.2  $\sum$  ...
- 3. never stop the rampup phase  $\rightarrow$  exploit performance variability

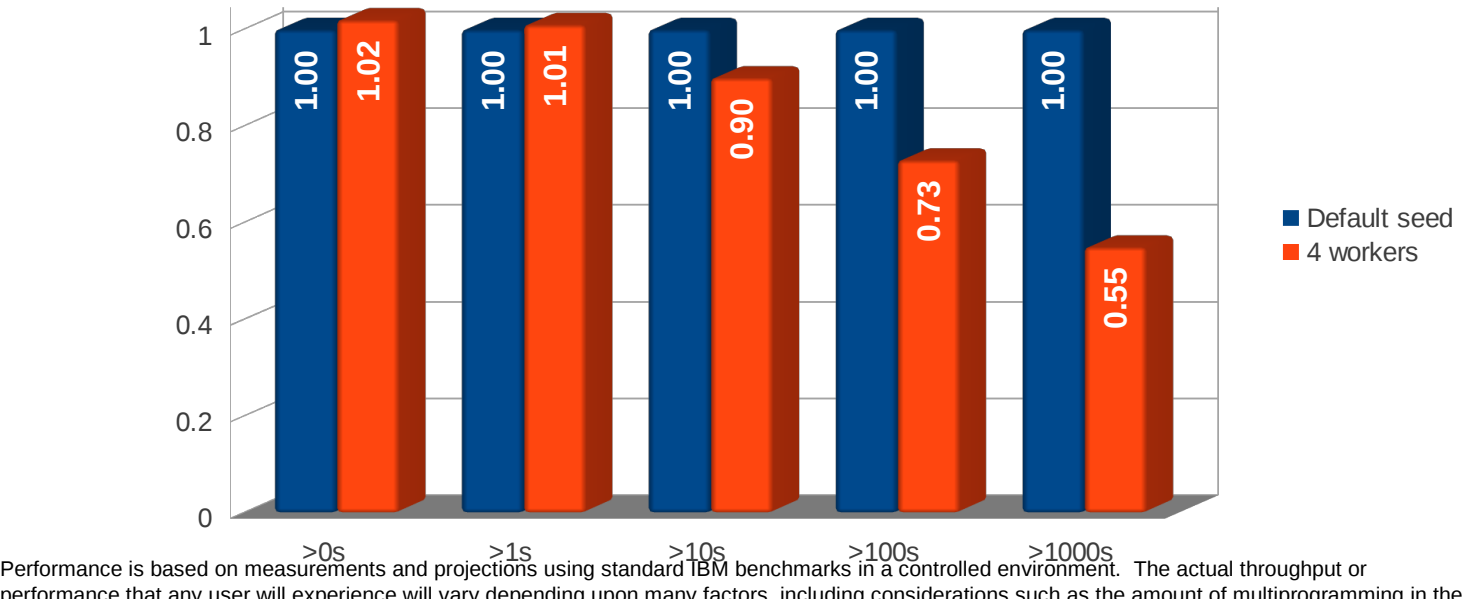

40 Defitomance that any user will experience will vary depending upon many ractors, including considerations such as the amount of multiprogramming in the  $\degree$  2015 IBM Corporation user's job stream, the I/O configuration, performance that any user will experience will vary depending upon many factors, including considerations such as the amount of multiprogramming in the user will achieve results similar to those stated here.

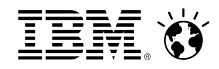

# Solving a problem without a machine

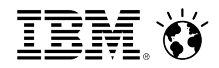

- model too hard
- only need to solve once in a while
- ...
- $\rightarrow$  solve in the cloud

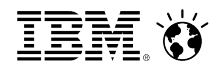

- model too hard
- only need to solve once in a while

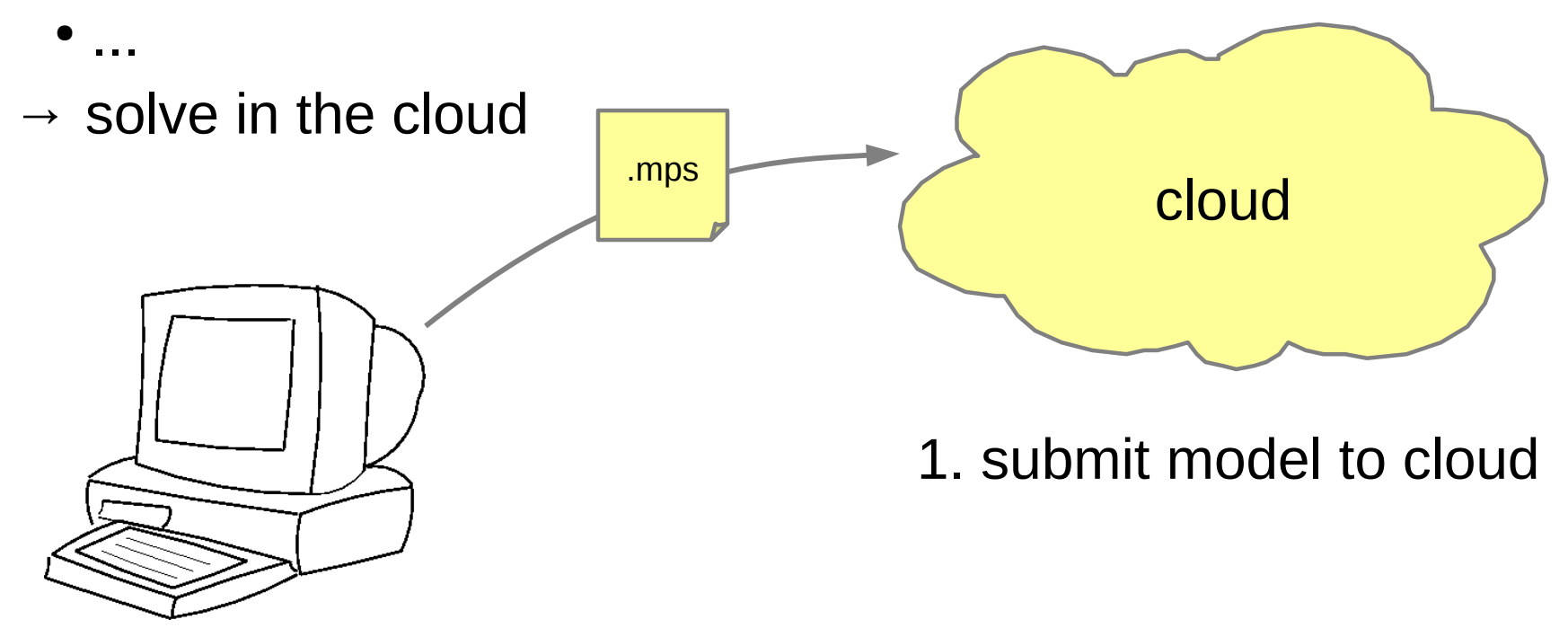

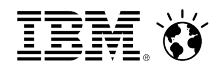

- model too hard
- only need to solve once in a while

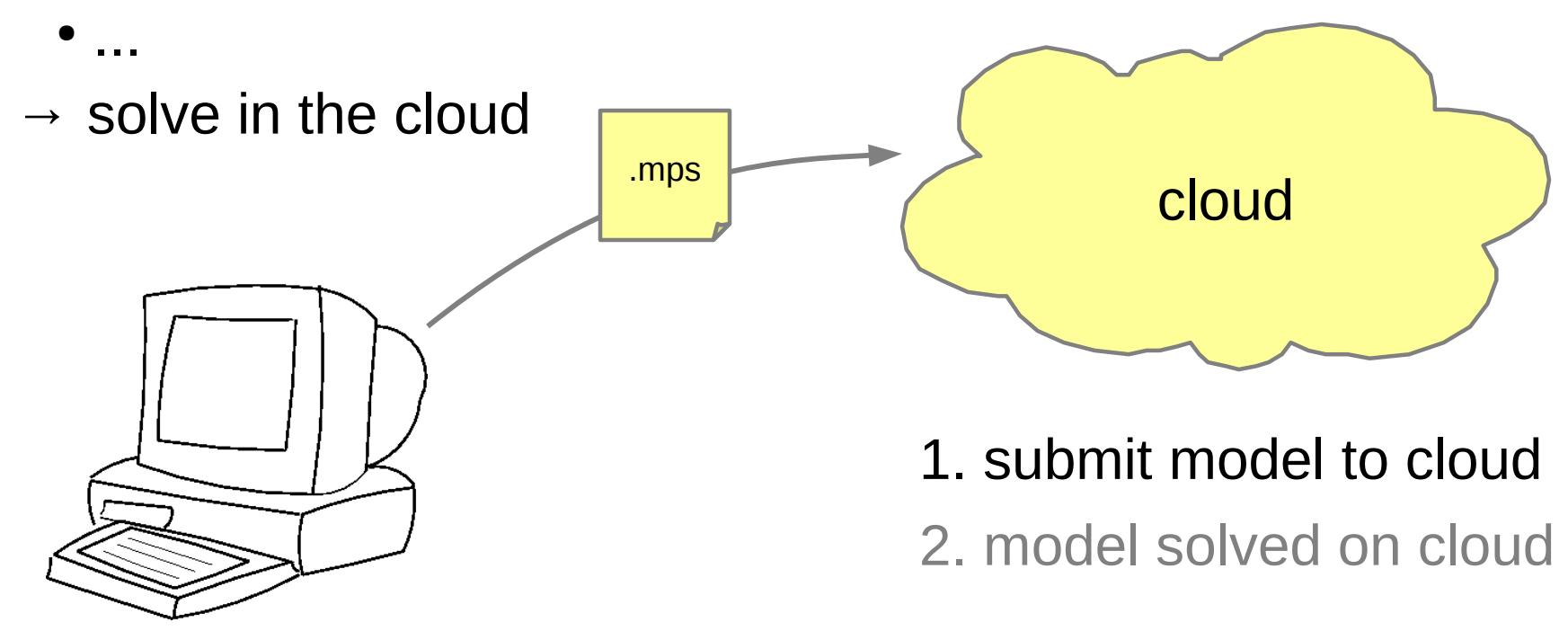

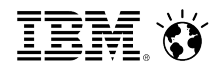

- model too hard
- only need to solve once in a while

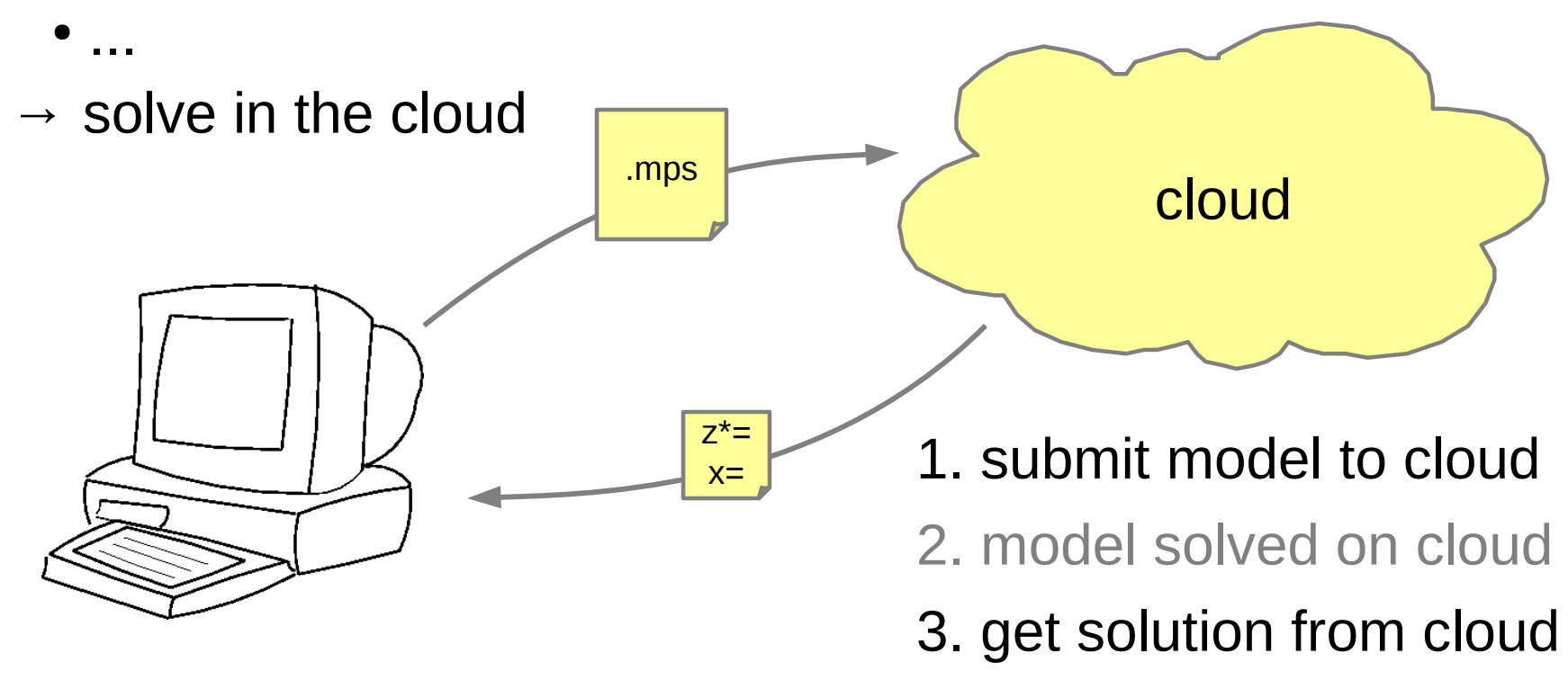

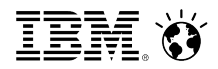

#### Two ways to access CPLEX in the cloud

#### 1. Dropsolve

[www.ibm.com/software/analytics/docloud](http://www.ibm.com/software/analytics/docloud) dropsolve-oaas.docloud.ibmcloud.com/software/analytics/docloud

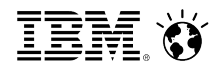

#### Two ways to access CPLEX in the cloud

#### 1. Dropsolve

[www.ibm.com/software/analytics/docloud](http://www.ibm.com/software/analytics/docloud) dropsolve-oaas.docloud.ibmcloud.com/software/analytics/docloud

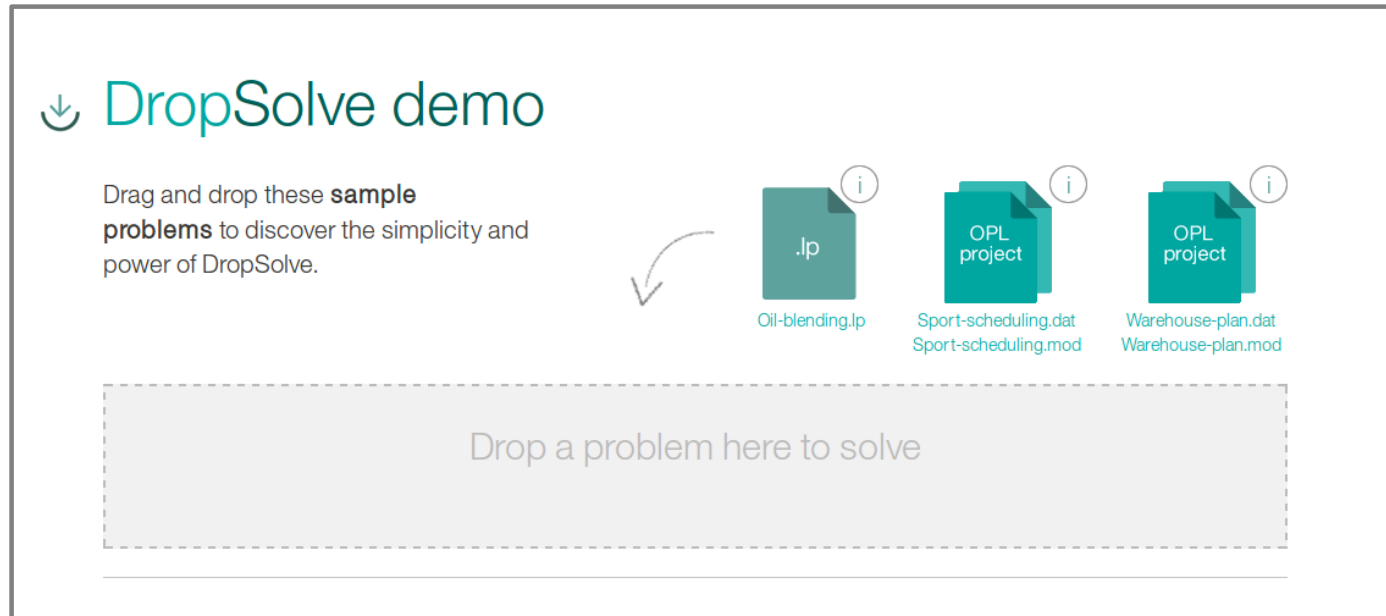

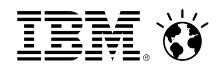

#### Two ways to access CPLEX in the cloud

#### 1. Dropsolve

[www.ibm.com/software/analytics/docloud](http://www.ibm.com/software/analytics/docloud) dropsolve-oaas.docloud.ibmcloud.com/software/analytics/docloud

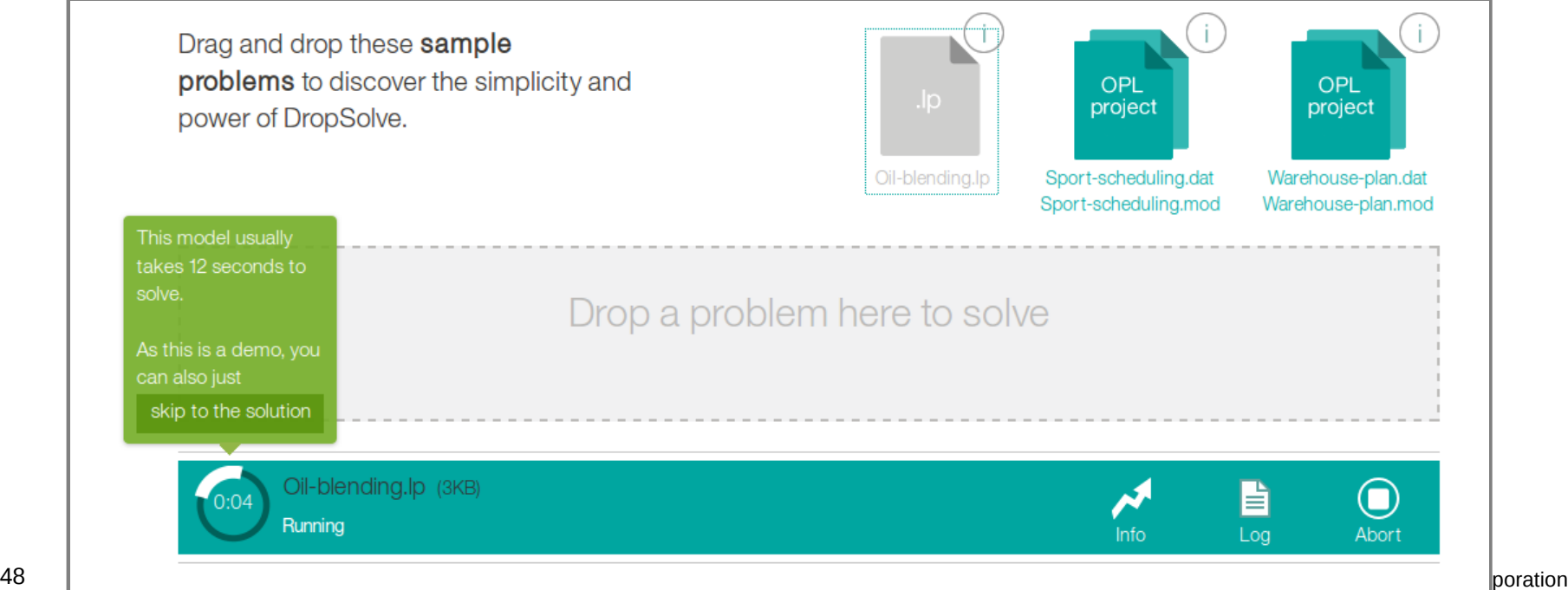

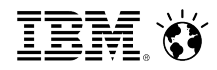

#### Two ways to access CPLEX in the cloud

#### 1. Dropsolve

[www.ibm.com/software/analytics/docloud](http://www.ibm.com/software/analytics/docloud) dropsolve-oaas.docloud.ibmcloud.com/software/analytics/docloud

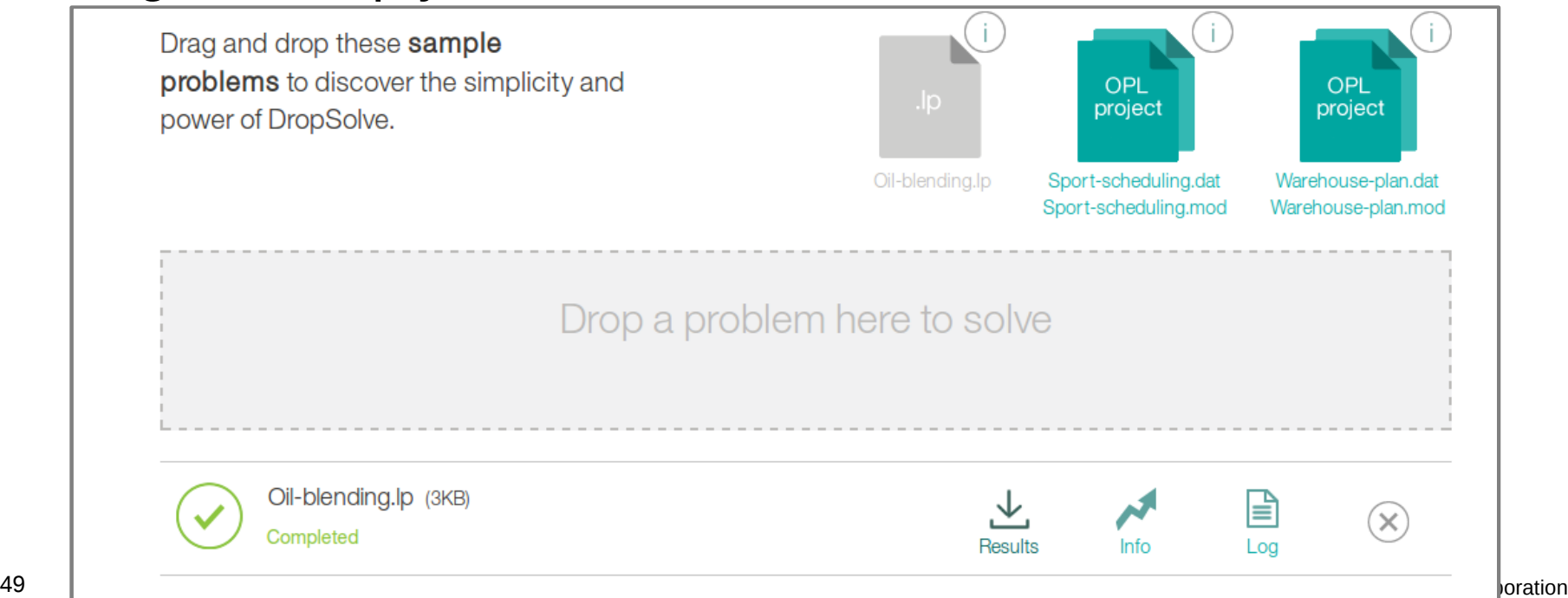

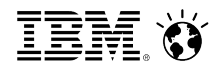

#### 2. REST API Two ways to access CPLEX in the cloud

<https://developer.ibm.com/docloud/> https://developer.ibm.com/docloud/docs/welcome/

Access the solve service via its REST API

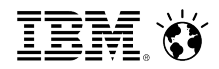

#### 2. REST API Two ways to access CPLEX in the cloud

<https://developer.ibm.com/docloud/> https://developer.ibm.com/docloud/docs/welcome/

Access the solve service via its REST API

• ready-to-use clients provided for Java<sup>TM</sup> and Python, e.g.

```
JobExecutor executor = JobExecutorFactory.createDefault();
JobClient jobclient = JobClientFactory.createDefault(BASE_URL,
                                                       APIKEY_CLIENTID);
jobclient.newRequest().input(new File("model.mps"))
                        .output(new File("x.sol"))
                       .execute(executor).get();
```
• With any HTTP client (cURL, ...)

**IBM Analytics** 

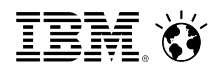

#### CPLEX in the cloud

## Sign up for a free trial

[www.ibm.com/software/analytics/docloud](http://www.ibm.com/software/analytics/docloud)

<https://developer.ibm.com/docloud/>

#### free CPLEX community edition www.cplex.com

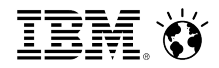

# Exploiting existing software resources

**IBM Analytics** 

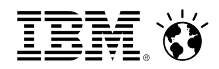

#### Interfacing with CPLEX

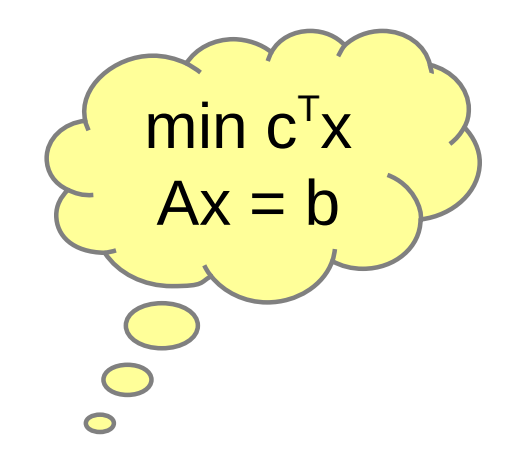

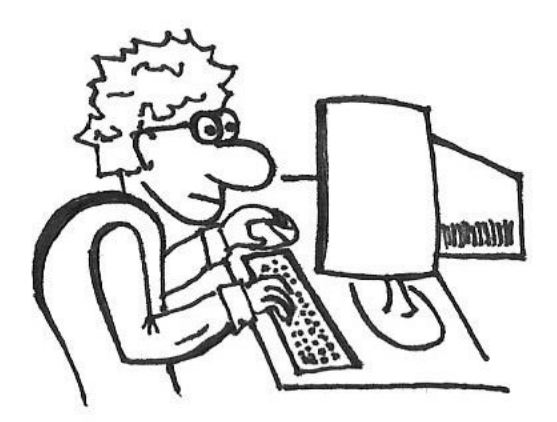

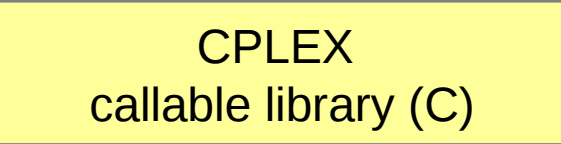

**IBM Analytics** 

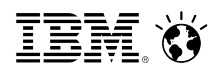

#### Interfacing with CPLEX

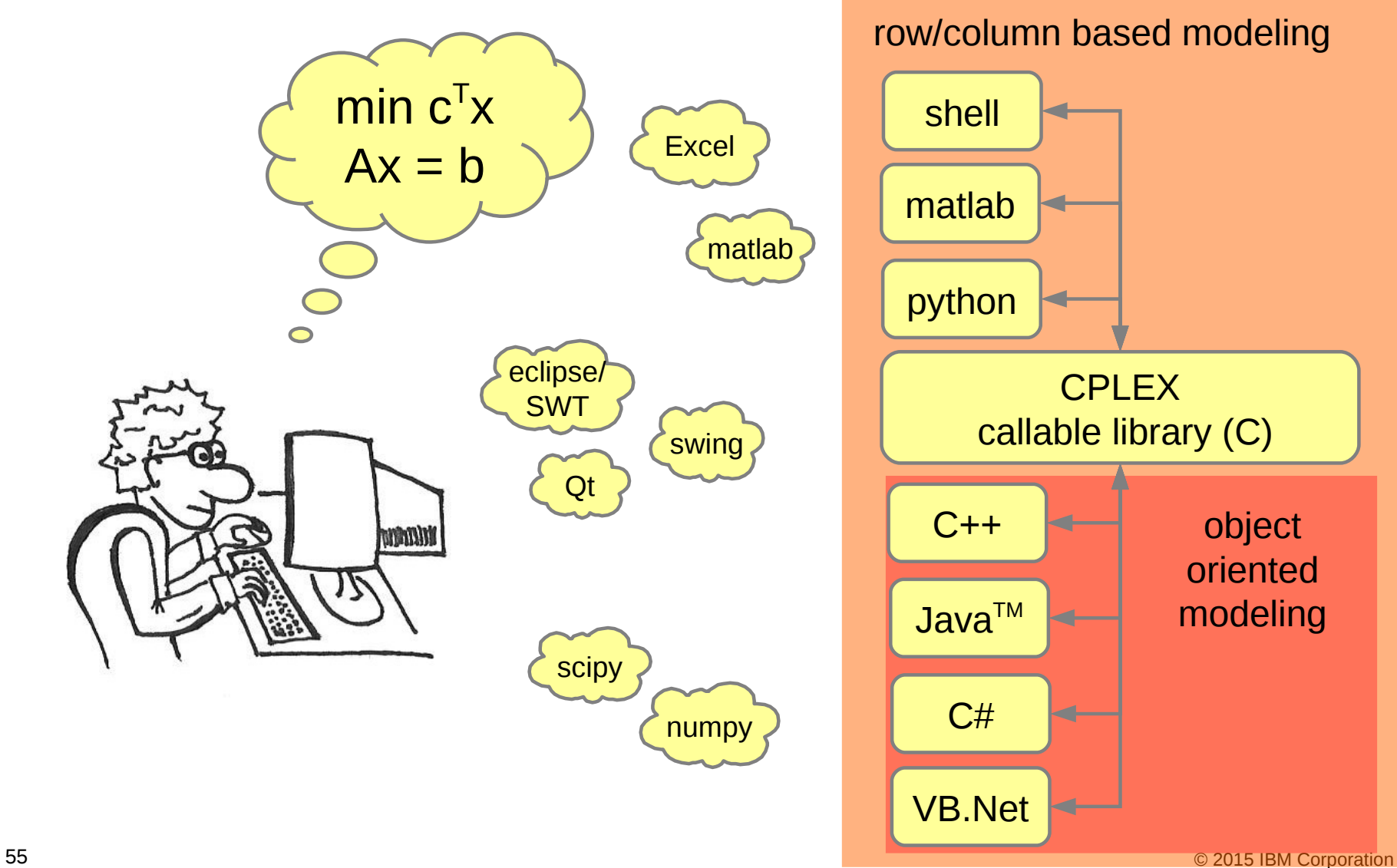

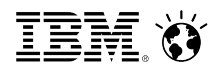

## Interfacing with CPLEX

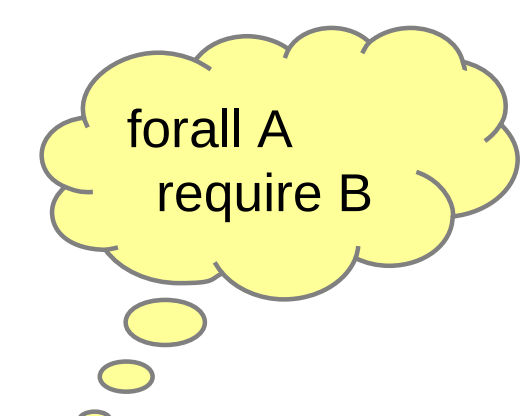

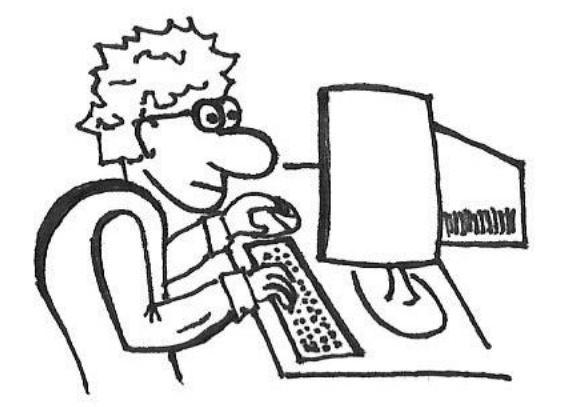

#### **O**ptimization **P**rogramming **L**anguage (OPL)

- write models in a more descriptive form
- write models in a more compact form
- faster prototyping, easier maintenance
- easier access to data (Excel, database, ...)

 $\sum \chi_{ijk} \ll 1$  for i in I

$$
\begin{array}{|l|}\n\hline\n\text{for all (i in I)} \\
\hline\n\text{sum (j in J)} \\
\text{sum (k in K)} \\
\text{x[i][j][k]} <= 1;\n\end{array}
$$

- scriptable
- model editor
- $\overline{1}$   $\overline{2}$   $\overline{2}$   $\overline{3}$   $\overline{4}$   $\overline{4}$   $\overline{5}$   $\overline{6}$   $\overline{2}$   $\overline{2}$   $\overline{2}$   $\overline{2}$   $\overline{2}$   $\overline{2}$   $\overline{2}$   $\overline{2}$   $\overline{2}$   $\overline{2}$   $\overline{2}$   $\overline{2}$   $\overline{2}$   $\overline{2}$   $\overline{2}$   $\overline{2}$   $\overline{$ • IDE support (eclipse based)

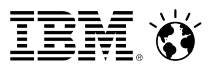

#### Interfacing with CPLEX

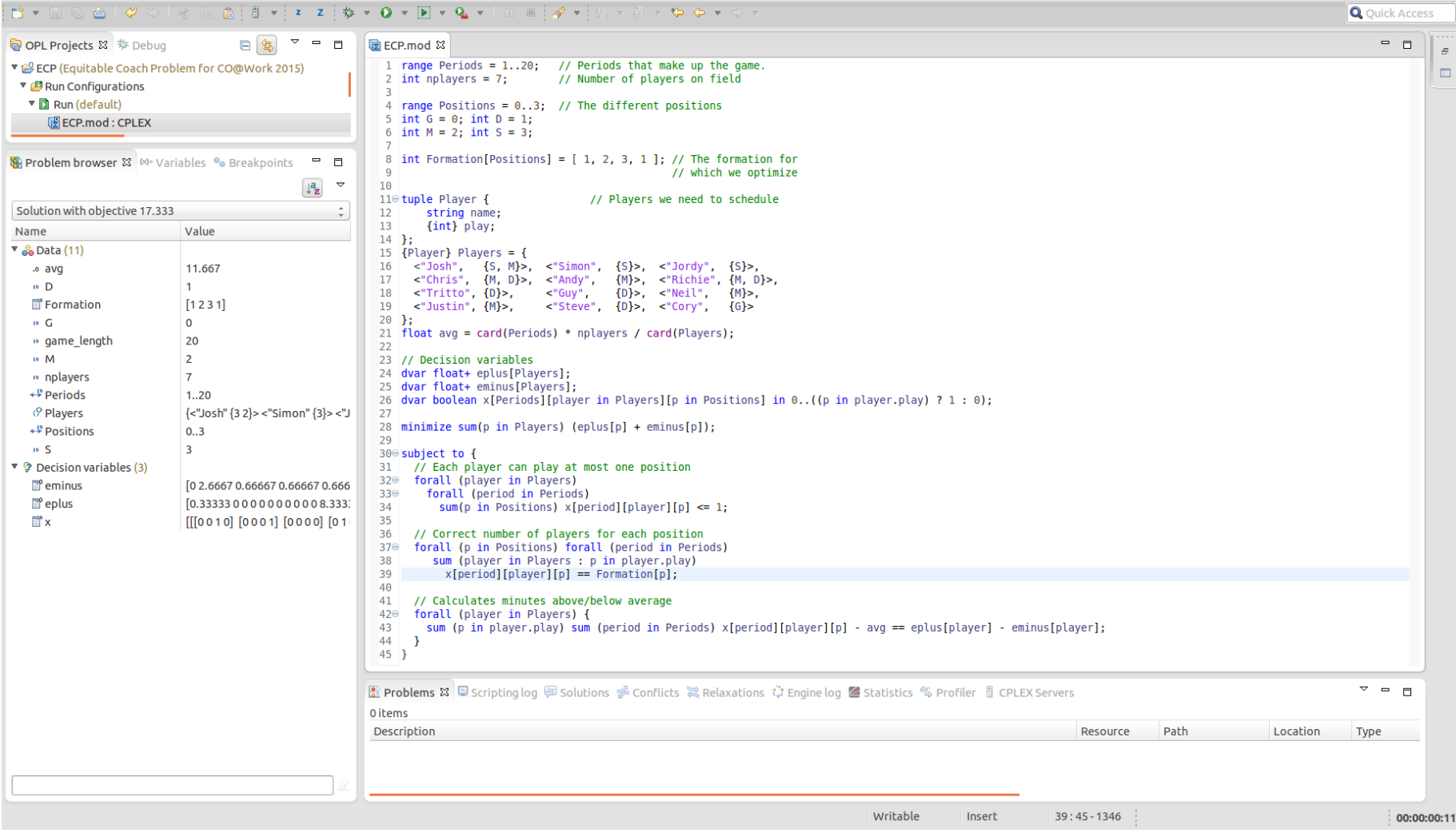

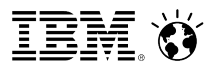

#### Interfacing with CPLEX

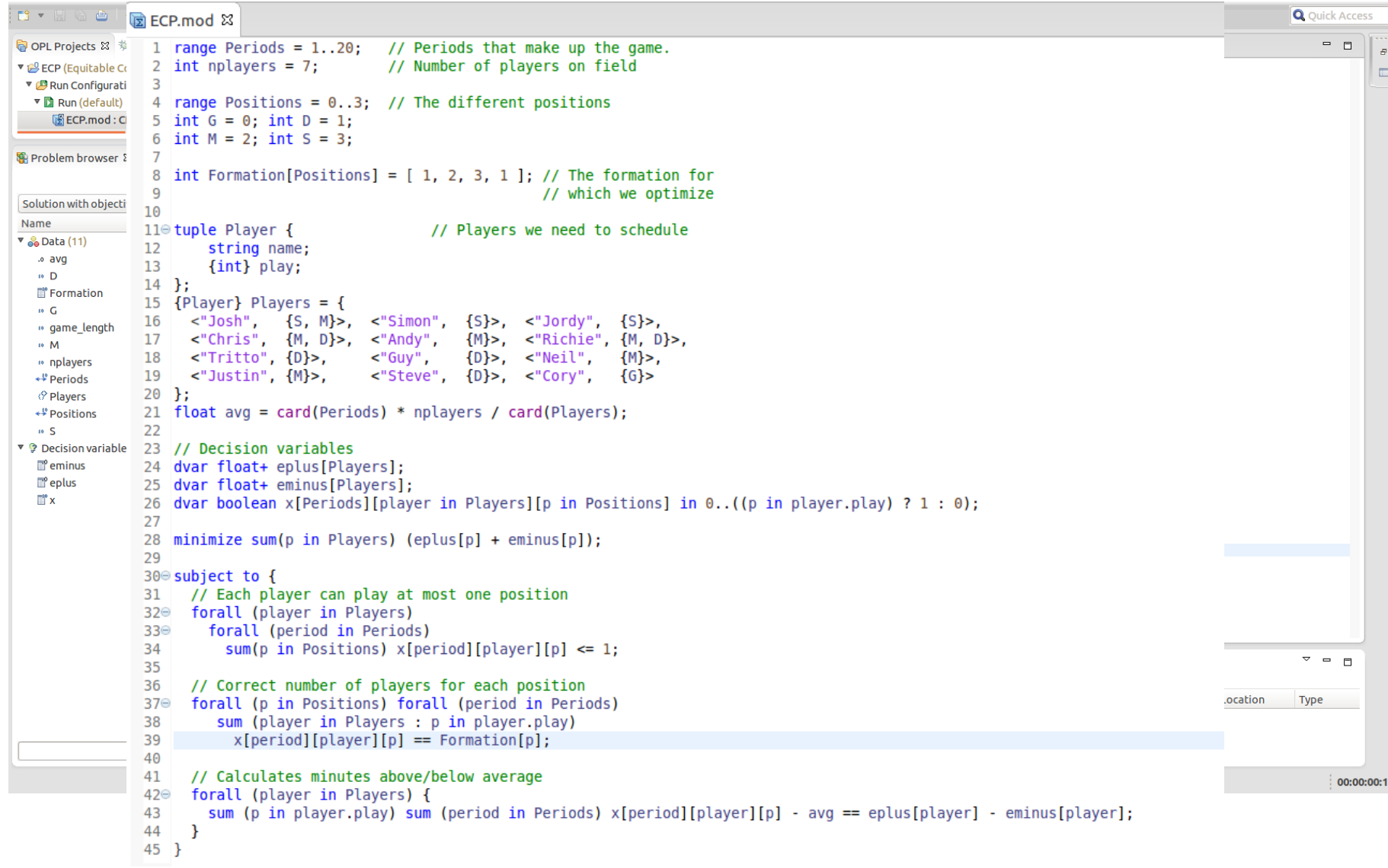

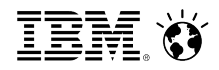

# docplex

#### Most recent addition

- <https://pypi.python.org/pypi/docplex>
- pure Python modeling API (no native code)
- open source (pypi, github)
- prepared to connect to local or cloud CPLEX
- $\rightarrow$  write your model in Python
- $\rightarrow$  hook up with the whole Python software ecosystem

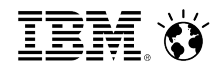

# docplex

#### Most recent addition

- <https://pypi.python.org/pypi/docplex>
- pure Python modeling API (no native code)
- open source (pypi, github)
- prepared to connect to local or cloud CPLEX
- $\rightarrow$  write your model in Python
- $\rightarrow$  hook up with the whole Python software ecosystem

For example

- Equitable Coach Problem
- list of players from the internet (web service)
- graphical display of solution
- $\rightarrow$  use iPython/Jupyter notebook and Python libraries

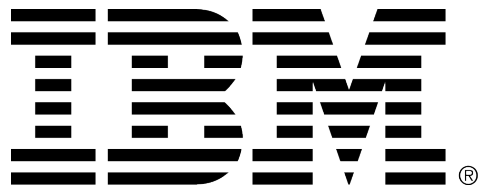

#### **Legal Disclaimer**

- © IBM Corporation 2015. All Rights Reserved.
- The information contained in this publication is provided for informational purposes only. While efforts were made to verify the completeness and accuracy of the information contained in this publication, it is provided AS IS without warranty of any kind, express or implied. In addition, this information is based on IBM's current product plans and strategy, which are subject to change by IBM without notice. IBM shall not be responsible for any damages arising out of the use of, or otherwise related to, this publication or any other materials. Nothing contained in this publication is intended to, nor shall have the effect of, creating any warranties or representations from IBM or its suppliers or licensors, or altering the terms and conditions of the applicable license agreement governing the use of IBM software.
- References in this presentation to IBM products, programs, or services do not imply that they will be available in all countries in which IBM operates. Product release dates and/or capabilities referenced in this presentation may change at any time at IBM's sole discretion based on market opportunities or other factors, and are not intended to be a commitment to future product or feature availability in any way. Nothing contained in these materials is intended to, nor shall have the effect of, stating or implying that any activities undertaken by you will result in any specific sales, revenue growth or other results.
- If the text contains performance statistics or references to benchmarks, insert the following language; otherwise delete: Performance is based on measurements and projections using standard IBM benchmarks in a controlled environment. The actual throughput or performance that any user will experience will vary depending upon many factors, including considerations such as the amount of multiprogramming in the user's job stream, the I/O configuration, the storage configuration, and the workload processed. Therefore, no assurance can be given that an individual user will achieve results similar to those stated here.
- If the text includes any customer examples, please confirm we have prior written approval from such customer and insert the following language; otherwise delete: All customer examples described are presented as illustrations of how those customers have used IBM products and the results they may have achieved. Actual environmental costs and performance characteristics may vary by customer.
- Please review text for proper trademark attribution of IBM products. At first use, each product name must be the full name and include appropriate trademark symbols (e.g., IBM Lotus® Sametime® Unyte™). Subsequent references can drop "IBM" but should include the proper branding (e.g., Lotus Sametime Gateway, or WebSphere Application Server). Please refer to [http://www.ibm.com/legal/copytrade.shtml for guidance on which trademarks require the ® or ™ symbol. Do not use abbreviations for IBM product names in your](http://www.ibm.com/legal/copytrade.shtml) presentation. All product names must be used as adjectives rather than nouns. Please list all of the trademarks that you use in your presentation as follows; delete any not included in your presentation. IBM, the IBM logo, Lotus, Lotus Notes, Notes, Domino, Quickr, Sametime, WebSphere, UC2, PartnerWorld and Lotusphere are trademarks of International Business Machines Corporation in the United States, other countries, or both. Unyte is a trademark of WebDialogs, Inc., in the United States, other countries, or both.
- If you reference Adobe® in the text, please mark the first use and include the following; otherwise delete: Adobe, the Adobe logo, PostScript, and the PostScript logo are either registered trademarks or trademarks of Adobe Systems Incorporated in the United States, and/or other countries.
- If you reference Java™ in the text, please mark the first use and include the following; otherwise delete: Java and all Java-based trademarks are trademarks of Sun Microsystems, Inc. in the United States, other countries, or both.
- If you reference Microsoft® and/or Windows® in the text, please mark the first use and include the following, as applicable; otherwise delete: Microsoft and Windows are trademarks of Microsoft Corporation in the United States, other countries, or both.
- If you reference Intel® and/or any of the following Intel products in the text, please mark the first use and include those that you use as follows; otherwise delete: Intel, Intel Centrino, Celeron, Intel Xeon, Intel SpeedStep, Itanium, and Pentium are trademarks or registered trademarks of Intel Corporation or its subsidiaries in the United States and other countries.
- If you reference UNIX® in the text, please mark the first use and include the following; otherwise delete: UNIX is a registered trademark of The Open Group in the United States and other countries.
- If you reference Linux® in your presentation, please mark the first use and include the following; otherwise delete: Linux is a registered trademark of Linus Torvalds in the United States, other countries, or both. Other company, product, or service names may be trademarks or service marks of others.
- If the text/graphics include screenshots, no actual IBM employee names may be used (even your own), if your screenshots include fictitious company names (e.g., Renovations, Zeta Bank, Acme) please update and insert the following; otherwise delete: All references to [insert fictitious company name] refer to a fictitious company and are used for illustration purposes only.